# **Technaxx® \* Benutzerhandbuch Full HD-Fernglas mit Display TX-142**

# **Einführung**

Die Konformitätserklärung für dieses Gerät finden Sie unter: **[www.technaxx.de/](http://www.technaxx.de/)** (untere Leiste "Konformitätserklärung"). Vor dem ersten Gebrauch des Gerätes lesen Sie bitte die Gebrauchsanleitung sorgfältig durch.

Telefonnummer für den technischen Service: 01805 012643 (14 Cent/Minute aus dem deutschen Festnetz und 42 Cent/Minute aus Mobilfunknetzen). Kostenfreie E-Mail: **[support@technaxx.de](mailto:support@technaxx.de)**

Die Support-Hotline ist Mo-Fr von 9 bis 13 Uhr und 14 bis 17 Uhr erreichbar!

Dieses Gerät ist nicht bestimmt für Personen (auch Kinder) mit physischen, sensorischen oder mentalen Beeinträchtigungen oder Personen, die nicht über ausreichende Erfahrung und Kenntnisse verfügen, es sein denn, sie werden beaufsichtigt oder haben eine Unterweisung zur Nutzung des Geräts von einer Person erhalten, die für ihre Sicherheit verantwortlich ist. Kinder müssen stets beaufsichtigt werden, um sicherzustellen, dass sie nicht mit diesem Gerät spielen.

#### **Benutzen Sie das Fernglas unter keinen Umständen zur Beobachtung der Sonne, da dies eine Verletzung Ihrer Augen nach sich ziehen könnte. Dieser Hinweis ist stets zu beachten!**

Die Gebrauchsanleitung für zukünftige Bezugnahme oder eine Produktweitergabe sorgfältig aufbewahren. Verfahren Sie ebenso mit dem Originalzubehör dieses Produktes. Im Garantiefall wenden Sie sich bitte an den Händler oder das Ladengeschäft, wo Sie dieses Produkt gekauft haben. **Garantie 2 Jahre**

#### *Viel Spaß mit Ihrem Produkt. Teilen Sie Ihre Erfahrungen und Meinung auf einem der bekannten Internetportale.*

Bitte lesen Sie sich dieses Benutzerhandbuch vor der Verwendung des Geräts sorgfältig durch.

# **Inhaltsverzeichnis**

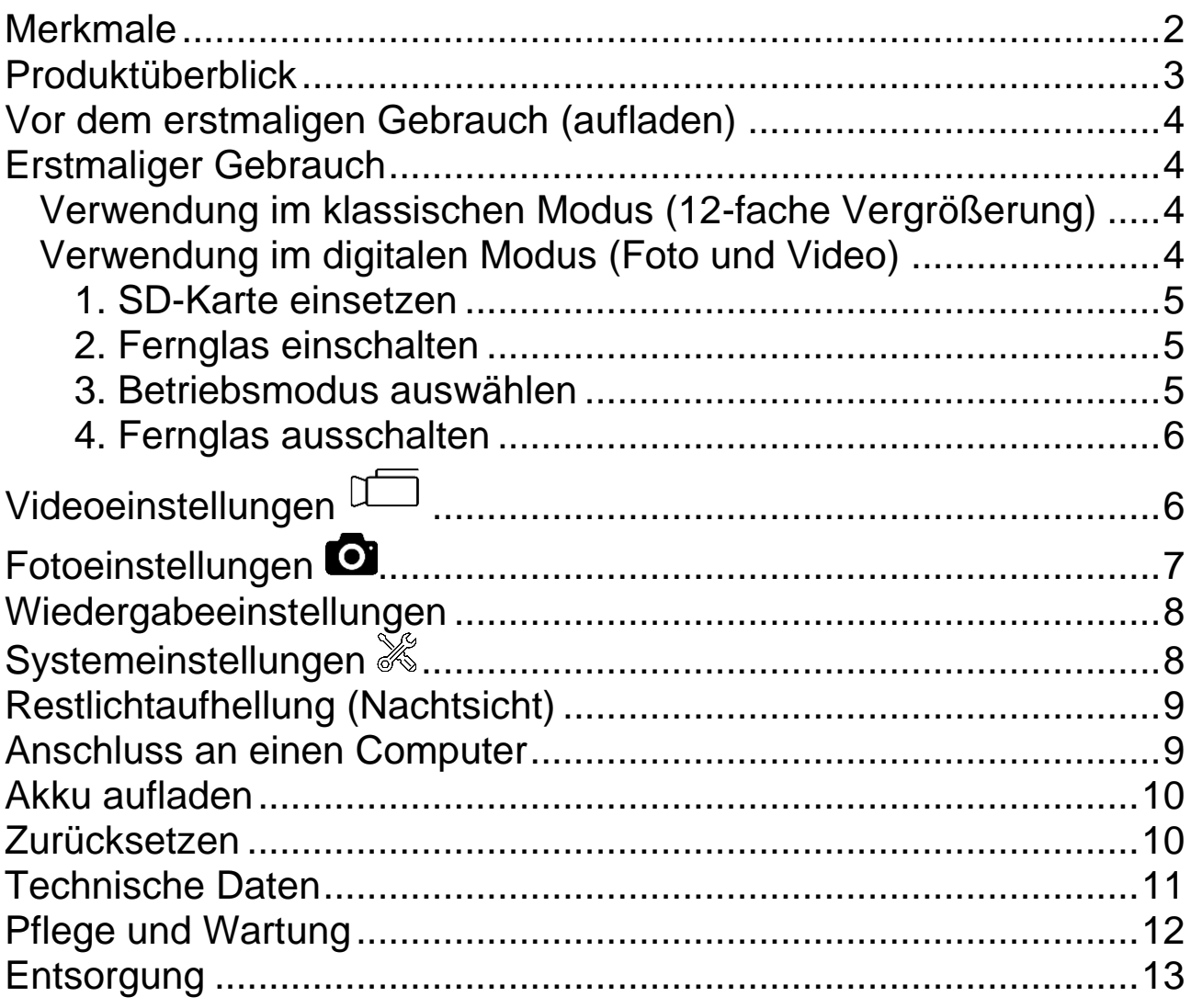

# <span id="page-1-0"></span>**Merkmale**

- Farbdisplay zum Aufnehmen von Videos oder Fotos
- Videoaufnahmen in Full HD mit 1080P (30 Bilder/s)
- Fotos in 2592x1944 Pixel (JPG)
- Digitaler Zoom mit bis zu 4-facher Vergrößerung
- Restlichtaufhellung (bessere Sicht bei schwachem Licht (0,01 Lux))
- Unterstützt MicroSD-Karten bis max. 128GB
- Integrierter 2500mAh-Akku (Aufnahmedauer bis zu 8 Stunden)
- 7 Std. Aufnahmen in 1080p (30 Bilder/s) ≈ 32GB
- Optik mit 12-facher Vergrößerung
- Sichtweite: von 96 bis 1000 Meter

# <span id="page-2-0"></span>**Produktüberblick**

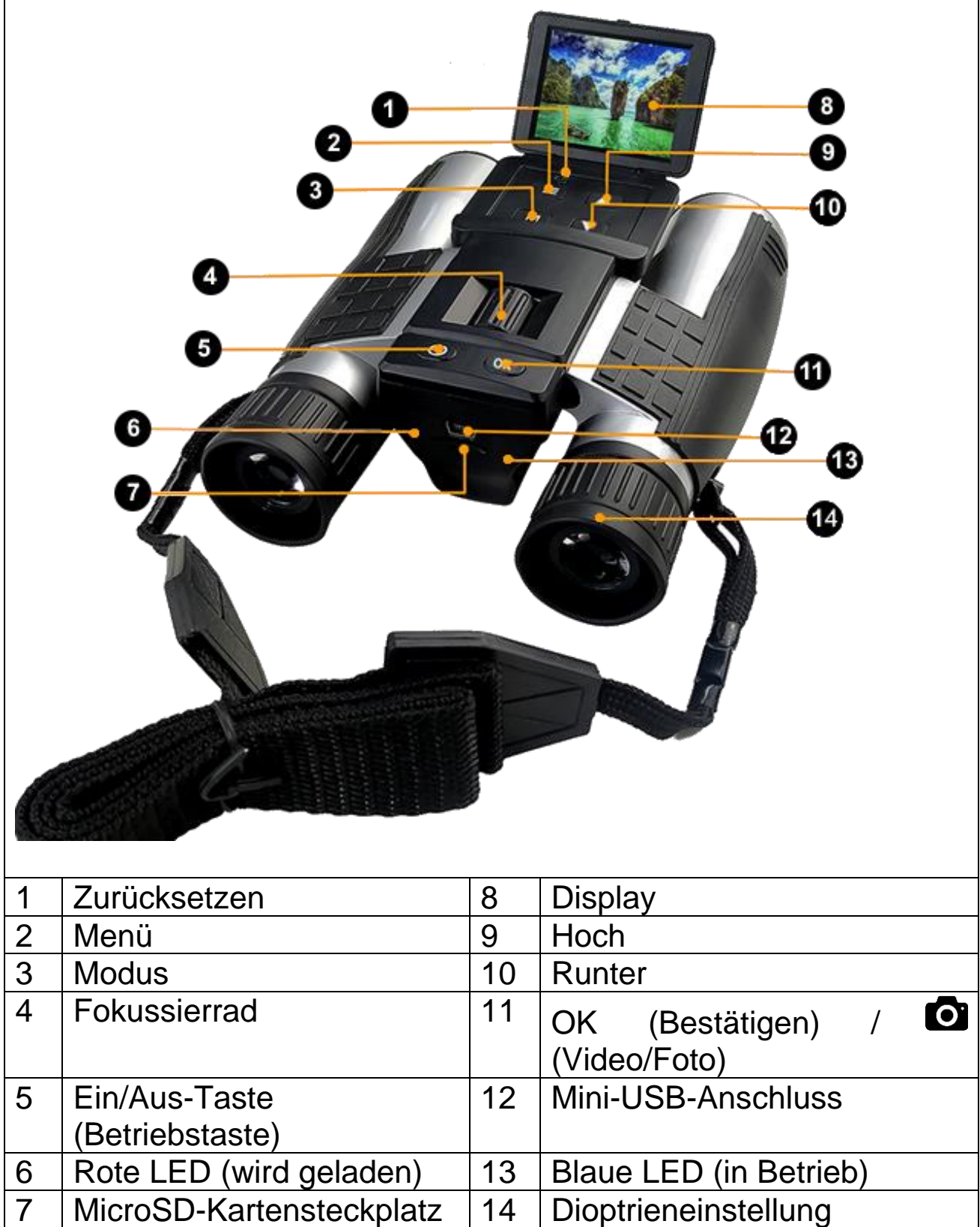

# <span id="page-3-0"></span>**Vor dem erstmaligen Gebrauch (aufladen)**

Das TX-142 verfügt über einen integrierten Akku, der vor der ersten Inbetriebnahme zunächst einmal vollständig aufgeladen werden muss. Das vollständige Aufladen des Akkus nimmt etwa 3 Stunden in Anspruch.

Bitte verwenden Sie ein handelsübliches USB-Netzteil\* (DC 5V/1A), um den Akku des Fernglases aufzuladen (\*nicht im Lieferumfang enthalten). Nach dem Anschließen des USB-Kabels schaltet sich das TX-142 automatisch ein. Für den Ladevorgang können Sie es jedoch ausschalten. Während des Ladevorgangs leuchtet die sich links neben dem Mini-USB-Anschluss befindliche LED-Ladeanzeige (6) ROT. Sobald der Akku des Fernglases vollständig geladen ist, erlischt die LED-Ladeanzeige (6) wieder.

### <span id="page-3-1"></span>**Erstmaliger Gebrauch**

#### <span id="page-3-2"></span>**Verwendung im klassischen Modus (12-fache Vergrößerung)**

Die Handhabung des TX-142 unterscheidet sich nicht von anderen Ferngläsern. Achten Sie darauf, dass die Gummibeschichtung der Okulare Ihre Augen umschließt, stellen Sie den Abstand zwischen den 2 Sehrohren ein und stellen Sie das Bild mit dem Fokussierrad (4) scharf. Bei Bedarf können Sie anschließend auch noch an der Dioptrieneinstellung (14) drehen, die sich am rechten Okular auf der Höhe der Gummibeschichtung, die Ihre Augen umschließt, befindet.

#### <span id="page-3-3"></span>**Verwendung im digitalen Modus (Foto und Video)**

Im digitalen Modus haben Sie die Möglichkeit, mit dem Fernglas Fotos oder Videos aufzunehmen.

**Hinweis:** Beachten Sie, dass eine zu geringe oder zu große Entfernung vom Motiv zu Einbußen bei der Aufnahmequalität Ihrer Fotos und Videos führt.

Halten Sie sich deshalb stets in einer Entfernung zwischen 96 Metern und 1000 Metern vom Motiv auf. Befinden Sie sich in einer Entfernung von weniger als 96 Metern vom Zielobjekt, kann dies zu Verzerrungen des Bildrandes führen, wodurch das Foto oder Video leicht nach unten verschoben wird.

#### <span id="page-4-0"></span>**1. SD-Karte einsetzen**

Setzen Sie eine SD-Karte in den MicroSD-Kartensteckplatz ein und achten Sie darauf, dass die Kontaktfläche nach oben zeigt.

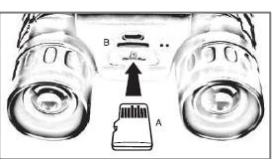

**Hinweis:** Nach dem Einsetzen einer 64GB- oder 128GB-MicroSD-Karte zeigt das Gerät möglicherweise "BITTE SD-KARTE EINSETZEN" an. Sollte dies der Fall sein, formatieren Sie bitte die MicroSD-Karte über die Fernglas-Kamera und nicht auf dem Computer. Führen Sie anschließend einen Neustart des Geräts durch. Die Aufnahmefunktion kann nun verwendet werden.

#### <span id="page-4-1"></span>**2. Fernglas einschalten**

Halten Sie dazu die Ein/Aus-Taste (5) gedrückt, bis die folgende Meldung auf dem Display erscheint: Welcome, das Fernglas ist zur Aufnahme von Fotos oder Videos bereit.

**Wichtig:** Stellen Sie Sprache und Uhrzeit ein! Nachdem Sie das Fernglas zum ersten Mal eingeschaltet haben, sollten Sie die Sprache (Standard ist Englisch) und die Uhrzeit ändern. Rufen Sie dazu die Systemeinstellungen auf, indem Sie zweimal auf die Menütaste (2) drücken. Navigieren Sie nun mit der Runter-Taste (10) zum Menüpunkt "Language"/"Date&Time" und drücken Sie die OK-Taste (11). Verwenden Sie erneut die Tasten "Hoch" (9) und "Runter" (10), um zwischen den Sprachen zu wählen und Datum & Uhrzeit festzulegen. Bestätigen Sie Ihre Auswahl mit der OK-Taste (11). Drücken Sie anschließend ein- oder zweimal auf die Menütaste (2), um zur normalen Ansicht zurückzukehren.

#### <span id="page-4-2"></span>**3. Betriebsmodus auswählen**

Drücken Sie, wenn die blaue LED des Fernglases leuchtet, die Modustaste (3), um zwischen den folgenden Modi umzuschalten: **Video; Foto; Wiedergabe.**

- Im Videomodus: Drücken Sie auf die Taste "OK (Bestätigen)" (11), um mit der Aufnahme zu beginnen. Drücken Sie erneut darauf, um die Aufnahme zu stoppen.

- Im **Fotomodus**: Drücken Sie auf die Taste "OK (Bestätigen)" (11), um ein Bild aufzunehmen.

Lösen Sie sooft aus, wie Sie ein Foto machen möchten.

- Wählen Sie im **Wiedergabemodus** mit den Tasten "HOCH" (9) und "RUNTER" (10) die Datei aus, die Sie sich ansehen möchten,

und drücken Sie die Taste "OK (Bestätigen)" (11), um die Aufnahme auf dem Display wiederzugeben.

**Hinweis:** Halten Sie das Fernglas für eine optimale Bildqualität fest oder verwenden Sie ein Stativ, damit die Stabilität während der Aufnahme stets gewährleistet ist.

#### <span id="page-5-0"></span>**4. Fernglas ausschalten**

Halten Sie dazu die Ein/Aus-Taste (5) gedrückt, bis die folgende Meldung auf dem Display erscheint: Good Bye.

# <span id="page-5-1"></span>**Videoeinstellungen**

Schalten Sie das Fernglas ein und wählen Sie den Videomodus.

Drücken Sie nun die Menütaste (2) und navigieren Sie mit den Tasten "Hoch" (9) und "Runter" (10) durch das Menü. Durch Drücken der Taste "OK (Bestätigen)" (11) gelangen Sie in die Untermenüs und bestätigen Ihre Auswahl. Drücken Sie anschließend ein- bzw. zweimal auf die Menütaste (2), um zur normalen Ansicht zurückzukehren.

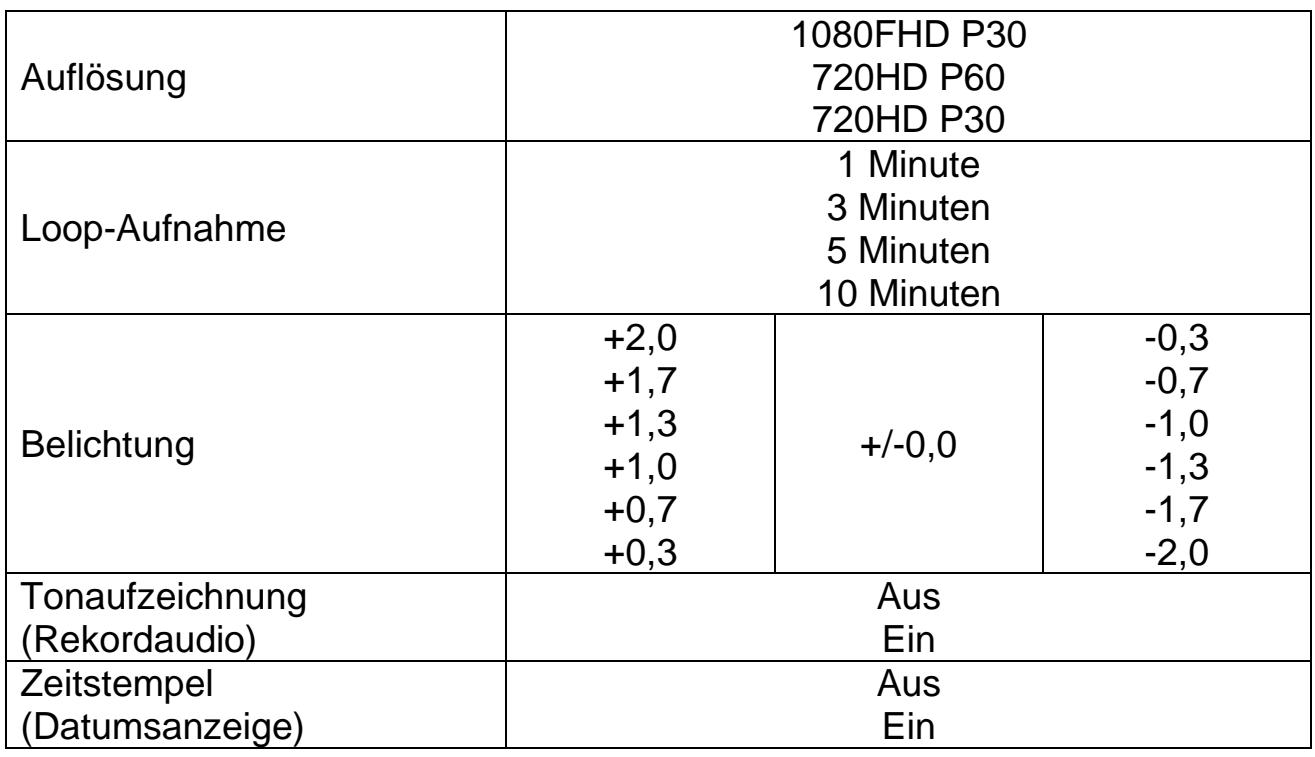

# <span id="page-6-0"></span>**Fotoeinstellungen**

Schalten Sie das Fernglas ein und wählen Sie den Fotomodus.

Drücken Sie nun die Menütaste (2) und navigieren Sie mit den Tasten "Hoch" (9) und "Runter" (10) durch das Menü. Durch Drücken der Taste "OK (Bestätigen)" (11) gelangen Sie in die Untermenüs und bestätigen Ihre Auswahl. Drücken Sie anschließend ein- bzw. zweimal auf die Menütaste (2), um zur normalen Ansicht zurückzukehren:

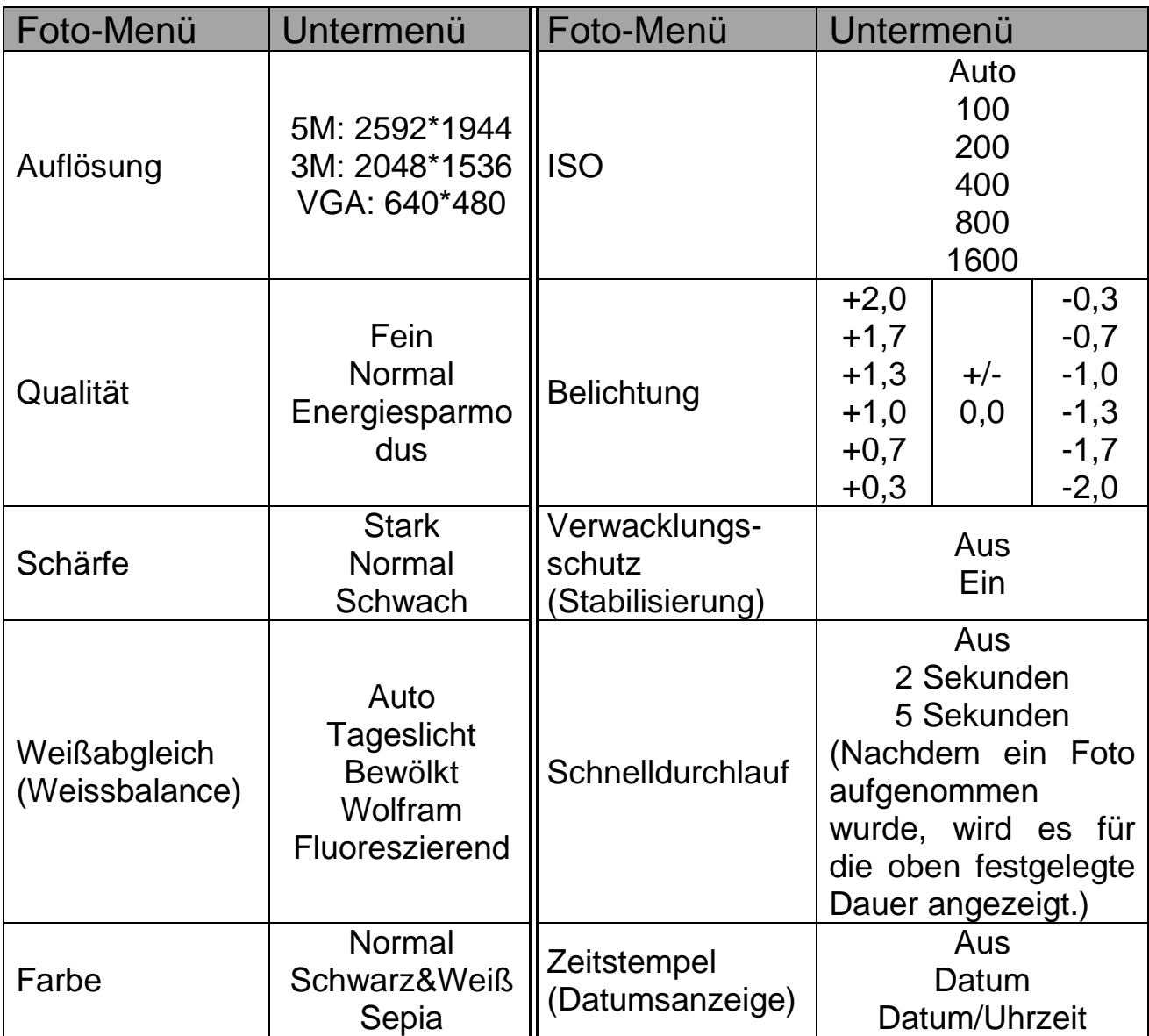

## <span id="page-7-0"></span>**Wiedergabeeinstellungen**

Schalten Sie das Fernglas ein und wählen Sie den Wiedergabemodus.

Drücken Sie nun die Menütaste (2) und navigieren Sie mit den Tasten "Hoch" (9) und "Runter" (10) durch das Menü. Durch Drücken der Taste "OK (Bestätigen)" (11) gelangen Sie in die Untermenüs und bestätigen Ihre Auswahl. Drücken Sie anschließend ein- bzw. zweimal auf die Menütaste (2), um zur normalen Ansicht zurückzukehren:

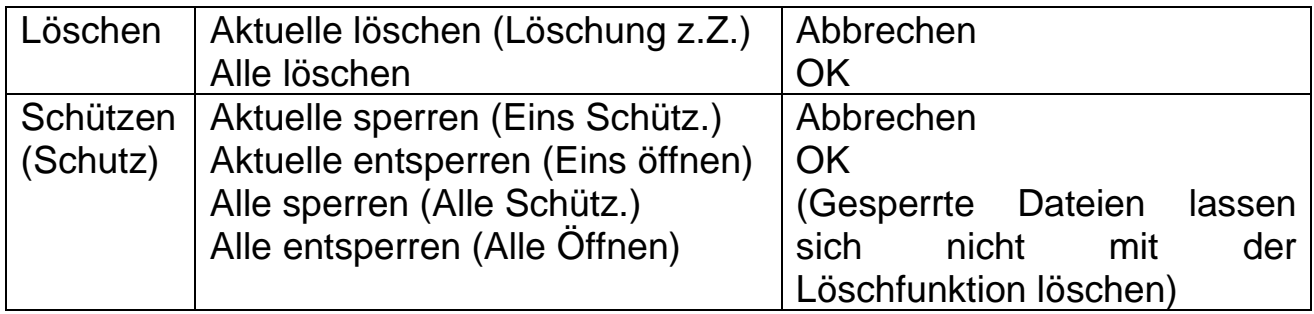

## <span id="page-7-1"></span>**Systemeinstellungen**

Schalten Sie das Fernglas ein, drücken Sie zweimal hintereinander die Menütaste (2) und navigieren Sie mit den Tasten "Hoch" (9) und "Runter" (10) durch das Menü. Durch Drücken der Taste "OK (Bestätigen)" (11) gelangen Sie in die Untermenüs und bestätigen Ihre Auswahl. Drücken Sie anschließend ein- bzw. zweimal auf die Menütaste (2), um zur normalen Ansicht zurückzukehren:

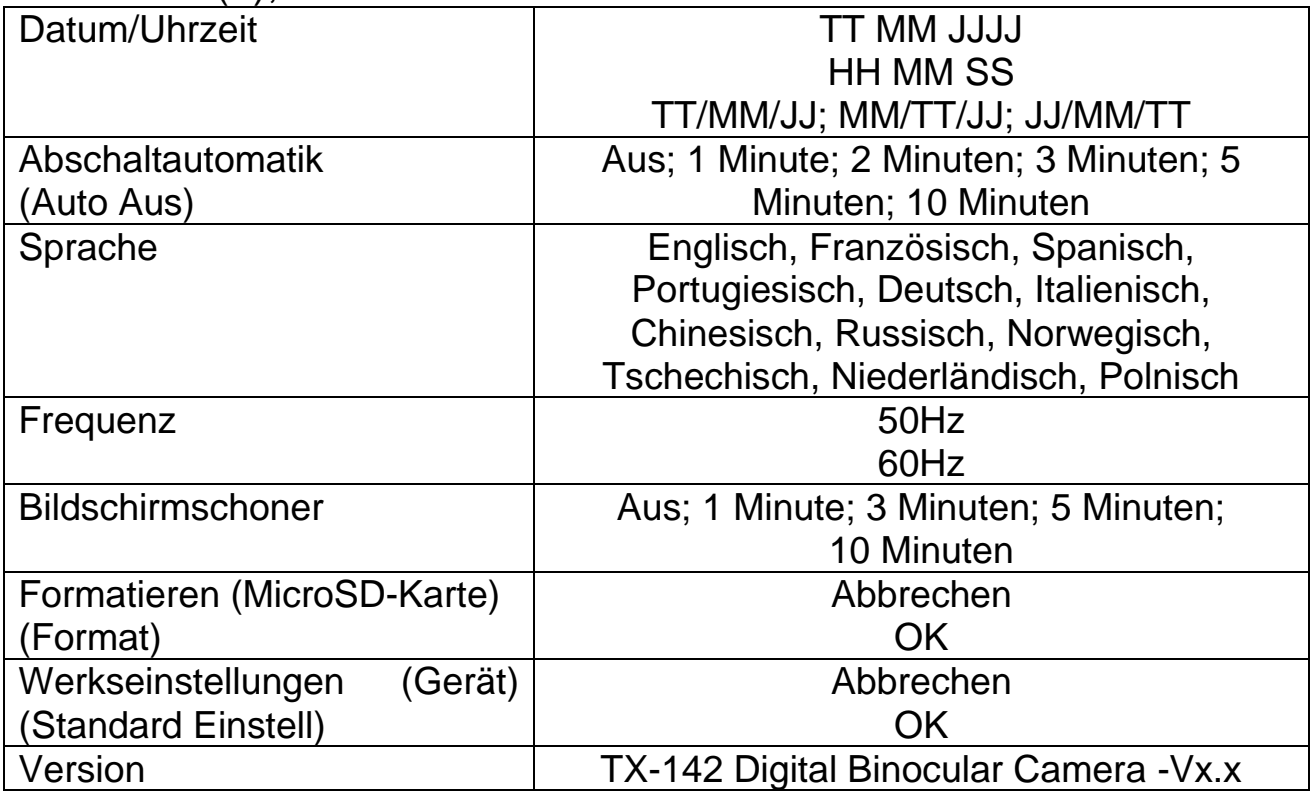

# <span id="page-8-0"></span>**Restlichtaufhellung (Nachtsicht)**

Hierbei handelt es sich nicht um eine echte Nachtsichtfunktion des TX-142, da das Gerät über keine Infrarot-LEDs verfügt. Zumindest eine schwache Lichtquelle (mindestens 0,01 Lux) ist unbedingt erforderlich. Das Gerät nutzt den Bildsensor und den Chipsatz, um durch Anpassung des ISO- und des Belichtungswerts für eine Verbesserung des Bildes zu sorgen. Normalerweise passt das TX-142 die Werte für die Restlichtaufhellung automatisch an. Es wird empfohlen, die ISO-Einstellung für Fotos auf "Auto" zu setzen.

### <span id="page-8-1"></span>**Anschluss an einen Computer**

Kompatible Betriebssysteme: Windows 7, 8, 8.1, 10; MacOS bis 10.15; Linux

- Schalten Sie das Fernglas aus

- Schließen Sie nun ein Ende des Mini-USB-Kabels an den Anschluss am Fernglas und das andere Ende an den USB-Anschluss Ihres Computers an.

- Vorausgesetzt, es befindet sich eine MicroSD-Karte im Fernglas, so wird das Gerät als Massenspeicher erkannt.

- Öffnen Sie das Hauptverzeichnis des Fernglases (Massenspeicher).

- Daraufhin werden Ihnen 2 Unterverzeichnisse angezeigt: Bilder und Videos

- Wählen Sie das gewünschte Unterverzeichnis aus und öffnen Sie es mit einem Doppelklick.

- Öffnen Sie anschließend die jeweiligen Dateien, die Sie sich ansehen möchten.

Hinweis: Um eine solche Datei öffnen zu können, muss auf Ihrem Computer eine Software zum Lesen von Foto- / Audio- / Videodateien installiert sein. Auf den meisten Computern ist ein entsprechendes Programm bereits vorinstalliert.

Sollte auf Ihrem System die Fehlermeldung "SD-Karte nicht erkannt" angezeigt werden, entfernen Sie die SD-Karte und greifen Sie stattdessen auf ein geeignetes SD-Kartenlesegerät\* (\*nicht im Lieferumfang enthalten) zurück, um eine direkte Verbindung zum Computer herzustellen.

### <span id="page-9-0"></span>**Akku aufladen**

Laden Sie den Akku des Fernglases auf, indem Sie das Gerät über das beiliegende Mini-USB-Kabel an einen Computer oder an ein AC/DC-Netzteil (5V/1A) anschließen. Nach dem Anschließen des USB-Kabels schaltet sich das TX-142 automatisch ein. Für den Ladevorgang können Sie es jedoch ausschalten. Während der Akku geladen wird, leuchtet die LED-Ladeanzeige rot. Ist der Akku vollständig geladen, erlischt die rote LED-Ladeanzeige wieder.

**Wichtig:** Ist die Kapazität des Akkus aufgebraucht, blinkt die LED-Anzeige einmal auf und das Gerät schaltet sich automatisch aus. Die aktuelle Aufnahme wird vor dem Herunterfahren gespeichert.

**Hinweis:** Um die Nutzungsdauer des integrierten Lithium-Ionen-Akkus zu maximieren, ist es notwendig, den Akku des Fernglases die ersten 5 Male nach dem verwenden vollständig aufzuladen (bis die Rote LED von selbst erlischt).

#### <span id="page-9-1"></span>**Zurücksetzen**

Sollte das Produkt aufgrund missbräuchlicher Verwendung oder aus anderen unbekannten Gründen nicht mehr reagieren und sich nicht mit einem Computer verbinden lassen, so setzen Sie es bitte durch Drücken der Taste "Reset" (1) zurück. Das Produkt stellt daraufhin den Betrieb ein und wird zurückgesetzt.

Die auf der MicroSD-Karte gespeicherten Dateien bleiben davon unberührt. Auch die vorgenommenen Einstellungen bleiben bestehen.

# <span id="page-10-0"></span>**Technische Daten**

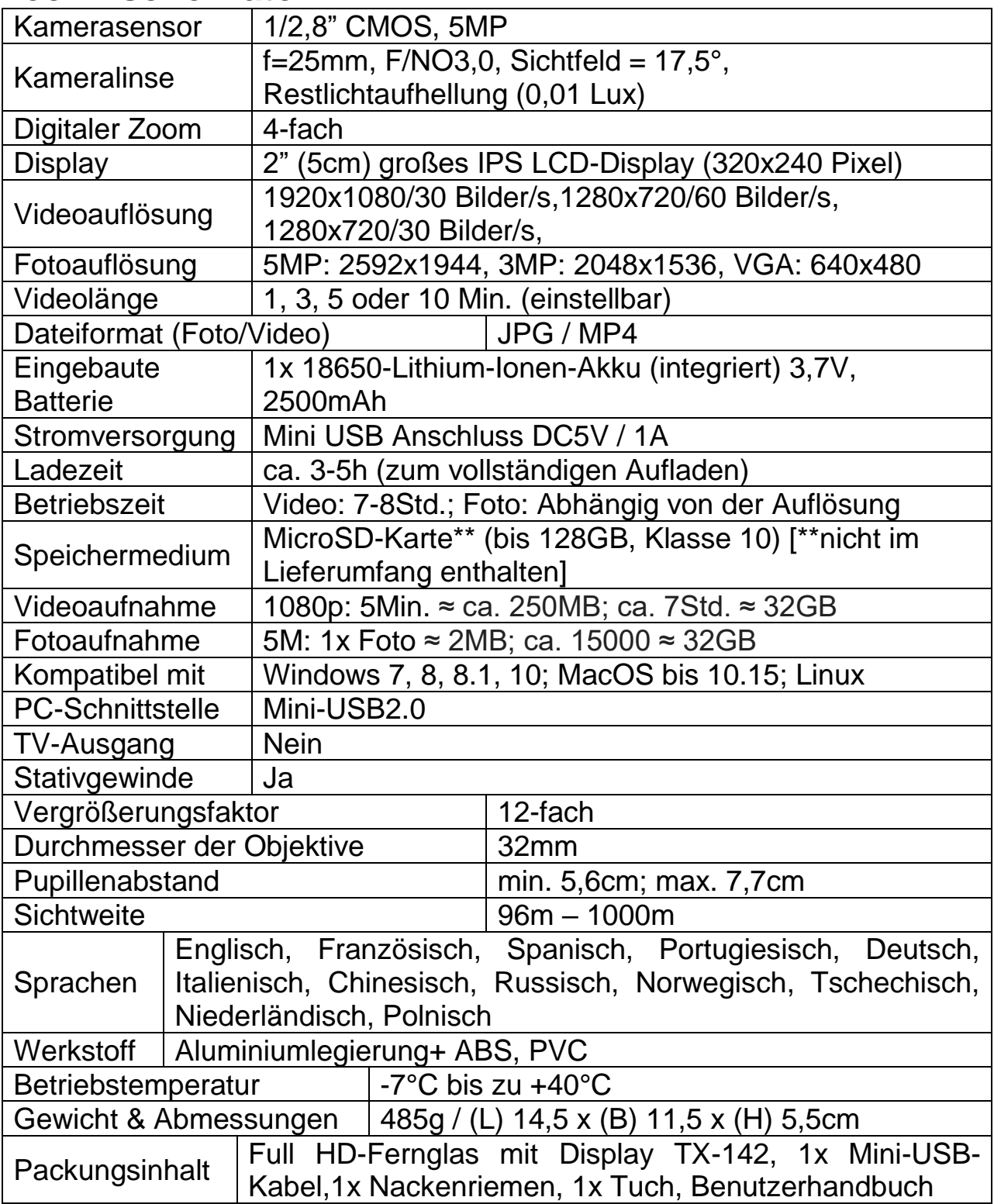

### <span id="page-11-0"></span>**Pflege und Wartung**

**●** Reinigen Sie das Produkt ausschließlich mit einem trockenen oder leicht angefeuchteten, faserfreien Tuch. **●** Verwenden Sie zur Reinigung des Gerätes keine Scheuermittel. **●** Dieses digitale Fernglas ist ein hochpräzises optisches Instrument. Um Schäden daran zu vermeiden, befolgen Sie bitte die nachfolgenden Anweisungen:

**●** Verwenden Sie das Fernglas nicht in Umgebungen, die extrem hohe oder niedrige Temperaturen aufweisen.

**●** Vermeiden Sie es, das Gerät über einen längeren Zeitraum an einem feuchten Ort zu lagern oder zu verwenden.

**●** Verwenden Sie es nicht bei Regen oder im Wasser.

● Sehen Sie vom Transport oder der Verwendung ab, wenn es dabei starken Erschütterungen ausgesetzt ist.

#### **Hinweise**

**●** Das Gerät ist ausschließlich für den privaten und nicht für den gewerblichen Gebrauch bestimmt. **●** Verwenden Sie dieses Gerät nur auf die in diesem Benutzerhandbuch beschriebene Art und Weise. **●** Tauchen Sie keine der Komponenten des Geräts in Wasser oder andere Flüssigkeiten. **●** Bedienen Sie das Gerät nicht mit feuchten Händen. **●** Ziehen Sie das Kabel immer am Stecker heraus. Ziehen Sie nicht direkt am Kabel. **●** Lassen Sie das Netzkabel nicht über den Rand eines Tisches oder einer Arbeitsplatte hängen. **●** Verhindern Sie, dass das Gerät mit erhitzten Oberflächen in Kontakt kommt. **●** Halten Sie es von Wärmequellen fern, damit keine Verformungen der Kunststoffteile auftreten.

### **Sicherheitshinweise**

**●** Verwenden Sie dieses Gerät niemals, um damit direkt in die Sonne oder in die unmittelbare Nähe der Sonne zu schauen. Es besteht das Risiko, dabei zu erblinden. **●** Halten Sie Verpackungsmaterialien wie Plastiktüten und Gummibänder von Kindern fern, da diese Materialien eine Erstickungsgefahr darstellen. **●** Setzen Sie das Gerät, insbesondere die Objektive, keiner direkten Sonneneinstrahlung aus. Die Konzentrierung des Lichts könnte zu einem Brand führen. **●** Zerlegen Sie das Gerät unter keinen Umständen in seine Einzelteile. **●** Setzen Sie das Gerät keinen hohen Temperaturen aus. **●** Berücksichtigen Sie bitte stets die Privatsphäre Dritter. **●** Verwenden Sie dieses Gerät nicht, um beispielsweise in Wohnungen zu schauen. **●** Beim Einsetzen der MicroSD-Karte können die Videodateien und sogar die Speicherkarte beschädigt werden. Auch das Herausnehmen der Speicherkarte während der Videoaufnahme ist unbedingt zu unterlassen. **●** Versuchen Sie das Gerät in Umgebungen mit schwachen Lichtverhältnissen so stabil und gleichmäßig wie möglich zu bewegen, da es andernfalls zu verwischten bzw. unscharfen Aufnahmen kommen kann. **●** Halten Sie dieses Gerät von Kindern fern oder lassen Sie es nur unter Aufsicht eines Erwachsenen von Kindern verwenden.

## <span id="page-12-0"></span>**Entsorgung**

#### **Elektroaltgeräte aus privaten Haushalten**

⚫ Sollten Sie keine Verwendung mehr für das Gerät haben, geben Sie es kostenlos bei einer öffentlichen für Elektroaltgeräte vorgesehenen Sammelstelle ab. ⚫ Elektroaltgeräte dürfen auf keinen Fall in den Restmüll gegeben werden.

#### **Weitere Hinweise zur Entsorgung**

⚫ Geben Sie Elektroaltgeräte stets so zurück, dass ihre anschließende Wiederverwendung oder Wiederverwertung nicht beeinträchtigt wird. Batterien/Akkus sind vorher zu entfernen und Beschädigung von Behältern, die Flüssigkeiten enthalten, ist zu vermeiden.

⚫ Elektroaltgeräte können Schadstoffe enthalten. Sollte das Gerät unsachgemäß gehandhabt oder beschädigt werden, kann dies bei der späteren Wiederverwertung zu Gesundheitsschäden oder zu einer Verunreinigung von Wasser und Boden führen.

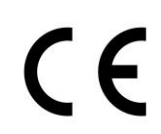

Mit diesem Symbol gekennzeichnete Produkte erfüllen alle anzuwendenden Gemeinschaftsvorschriften des Europäischen Wirtschaftsraums.

Eine "Konformitätserklärung" in Übereinstimmung mit den anwendbaren Richtlinien und entsprechenden Normen ist von der Technaxx Deutschland GmbH & Co KG. erstellt worden. Diese kann auf Anfrage jederzeit eingesehen werden.

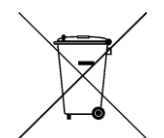

**Sicherheits- und Entsorgungshinweise für Batterien:**  Kinder von Batterien fernhalten. Wenn ein Kind eine Batterie verschluckt, zum Arzt oder direkt in ein Krankenhaus gehen! Auf korrekte Polarität (+) und (–) der Batterien achten! Nie alte und neue Batterien oder verschiedene Typen zusammen verwenden. Batterien nie kurzschließen, öffnen, verformen, aufladen! **Verletzungsrisiko!** Batterien niemals ins Feuer werfen! **Explosionsgefahr!**<br>Batterien können nach

Batterien können nach Gebrauch im Handelsgeschäft unentgeltlich zurückgegeben werden. Der Endnutzer ist zur Rückgabe von Altbatterien gesetzlich verpflichtet. Getrennte Sammlung und Verwertung von Altbatterien für Umwelt und Gesundheit. Batterien vor der Entsorgung des Gerätes entfernen.

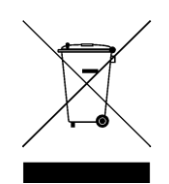

# **Batterien vor der Entsorgung des Gerätes entfernen.**

**Hinweise zum Umweltschutz:** Verpackungen sind recycelbares Rohmaterial. Alte Geräte nicht im Hausmüll entsorgen. **Reinigung:** Gerät vor Verschmutzung schützen (mit sauberem Tuch reinigen). Keine rauen, groben Materialien oder<br>Lösungsmittel oder andere aggressive Reinigungsmittel aggressive Reinigungsmittel verwenden. Gereinigtes Gerät gründlich abwischen. **Wichtiger Hinweis:** Sollte Batterieflüssigkeit aus der Batterie austreten, das Batteriefach mit einem weichen Tuch abwischen. **Inverkehrbringer:** Technaxx Deutschland GmbH & Co.KG, Konrad-Zuse-Ring 16-18, 61137 Schöneck, Deutschland

Das Symbol des durchgestrichenen Mülleimers auf Batterien oder Akkumulatoren besagt, dass diese am Ende ihrer Lebensdauer nicht im Hausmüll entsorgt werden dürfen. Sofern Batterien oder Akkumulatoren Quecksilber (Hg), Cadmium (Cd) oder Blei (Pb) enthalten, finden Sie das jeweilige chemische Zeichen unterhalb des Symbols des durchgestrichenen Mülleimers. Sie sind gesetzlich verpflichtet, alte Batterien und Akkumulatoren nach Gebrauch zurückzugeben. Sie können dies kostenfrei im Handelsgeschäft oder bei einer anderen Sammelstelle in Ihrer Nähe tun. Adressen geeigneter<br>Sammelstellen können Sie von Ihrer Stadt- oder Sammelstellen können Sie von Ihrer Stadt- oder Kommunalverwaltung erhalten.

Batterien können Stoffe enthalten, die schädlich für die Umwelt und die menschliche Gesundheit sind. Besondere Vorsicht ist<br>aufgrund der besonderen Risiken beim Umgang mit aufgrund der besonderen Risiken beim Umgang mit<br>lithiumhaltigen Batterien geboten. Durch die getrennte lithiumhaltigen Batterien geboten. Durch die getrennte<br>Sammlung und Verwertung von alten Batterien und Sammlung und Verwertung von alten Batterien und Akkumulatoren sollen negative Auswirkungen auf die Umwelt und die menschliche Gesundheit vermieden werden.

Bitte vermeiden Sie die Entstehung von Abfällen aus alten Batterien soweit wie möglich, z.B. indem Sie Batterien mit längerer Lebensdauer oder aufladbare Batterien bevorzugen. Bitte vermeiden Sie die Vermüllung des öffentlichen Raums, indem Sie Batterien oder batteriehaltige Elektro- und Elektronikgeräte nicht achtlos liegenlassen. Bitte prüfen Sie Möglichkeiten, eine Batterie anstatt der Entsorgung einer Wiederverwendung zuzuführen, beispielsweise durch die Rekonditionierung oder die Instandsetzung der Batterie.

Weitere Informationen zum Batteriegesetz finden Sie auch im Internet unter www.batteriegesetz.de.